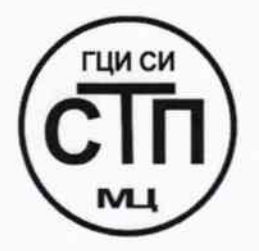

# ООО Центр Метрологии «СТП»

Регистрационный № RA.RU.311229 выдан 30.07.2015 г.

«УТВЕРЖДАЮ» **Технический директор** ОООДентр Метрологии «СТП» The M.A. Яценко  $\kappa$   $28n$  $\overline{2}$ 2015 г.

# Государственная система обеспечения единства измерений

Система измерений количества и параметров свободного нефтяного газа ГФУ-1,2 ЦППН УПНГ ООО «Башнефть-Полюс»

# МЕТОДИКА ПОВЕРКИ

## MII 2812/1-311229-2015

 $1.5.64497 - 16$ 

г. Казань 2015

# СОДЕРЖАНИЕ

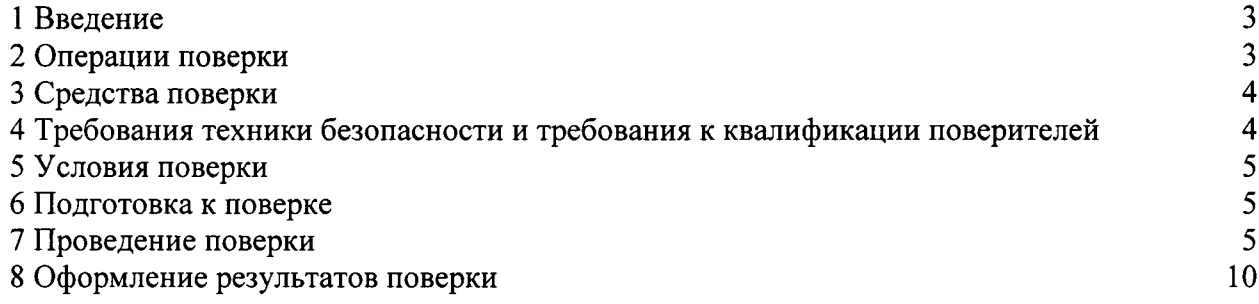

 $\mathcal{L}(\mathcal{A})$  and  $\mathcal{L}(\mathcal{A})$ 

1.1 Настоящая методика поверки распространяется на систему измерений количества и параметров свободного нефтяного газа ГФУ-1.2 ЦППН УПНГ ООО «Башнефть-Полюс», изготовленную и принадлежащую ООО «Башнефть-Полюс», заводской № СИКГ 7001. г. Нарьян-Мар, и устанавливает методику первичной поверки до ввода в эксплуатацию и после ремонта, а также методику периодической поверки в процессе эксплуатации.

1.2 Система измерений количества и параметров свободного нефтяного газа ГФУ-1,2 ЦППН УПНГ ООО «Башнефть-Полюс» (далее - СИКГ) предназначена для измерений объемного расхода (объема) свободного нефтяного газа (далее - газа) при рабочих условиях и приведения объемного расхода (объема) газа к стандартным условиям по ГОСТ 2939-63.

1.3 Принцип действия СИКГ заключается в непрерывном измерении, преобразовании и обработке при помощи системы обработки информации (далее - СОИ) входных сигналов, поступающих по измерительным каналам (далее - ИК) от измерительных преобразователей (далее - ИП) расхода, давления, температуры.

1.4 СИКГ состоит из одной измерительной линии (далее - ИЛ), на которой установлены: – расходомер вихревой Prowirl 72F DN 80 (Госреестр № 15202-09);

- термопреобразователь сопротивления платиновый TR88 (Госреестр № 49519-12);

- преобразователь измерительный iTEMP ТМТ82 (Госреестр № 50138-12);

- преобразователь давления измерительный Cerabar S PMP71 (Госреестр № 41560-09).

1.5 СОИ СИКГ включает:

- вычислитель УВП-280А.01 (Госреестр № 18379-09);

- преобразователи измерительные тока и напряжения с гальванической развязкой (барьеры искрозащиты) KFD2-STC4-Ex2 (Госреестр № 22153-08).

1.6 Расчет объемного расхода (объема) газа при стандартных условиях выполняется вычислителем УВП-280А.01 на основе объемного расхода газа при рабочих условиях, плотности газа при стандартных условиях и плотности газа при рабочих условиях.

представляет собой единичный экземпляр измерительной системы, 1.7 СИКГ спроектированной для конкретного объекта из компонентов серийного отечественного и импортного изготовления. Монтаж и наладка СИКГ осуществлены непосредственно на объекте эксплуатации в соответствии с проектной документацией СИКГ и эксплуатационными документами ее компонентов.

1.8 Поверка СИКГ проводится поэлементно:

- поверка средств измерений (далее - СИ), входящих в состав СИКГ, осуществляется в соответствии с их методиками поверки;

- ИК СИКГ поверяют на месте эксплуатации СИКГ в соответствии с настоящей методикой поверки;

- метрологические характеристики **CHKI** определяют расчетным методом  $\overline{B}$ соответствии с настоящей методикой поверки.

1.9 Интервал между поверками СИ. входящих в состав СИКГ, - в соответствии с описаниями типа на эти СИ.

1.10 Интервал между поверками СИКГ - 3 года.

#### 2 ОПЕРАЦИИ ПОВЕРКИ

При проведении поверки должны быть выполнены операции, приведенные в таблице 2.1.

Таблица 2.1 - Операции поверки

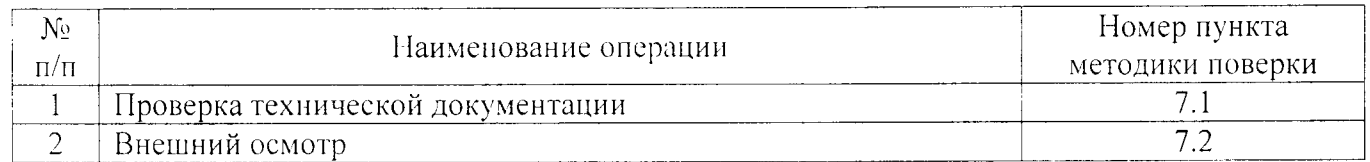

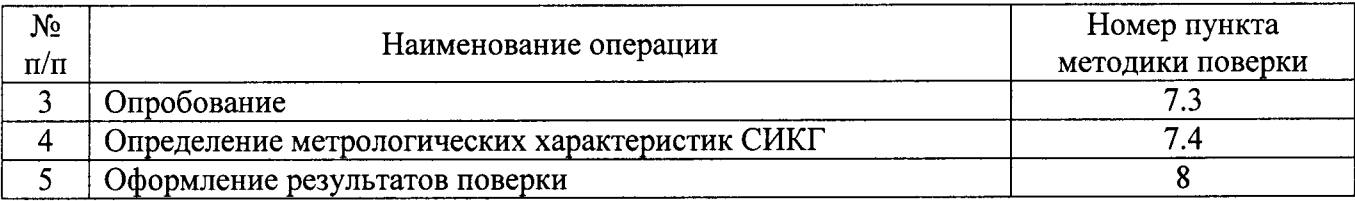

#### 3 СРЕДСТВА ПОВЕРКИ

3.1 При проведении поверки СИКГ применяют эталоны и СИ, приведенные в таблице  $3.1.$ 

Таблица 3.1 – Основные эталоны и СИ

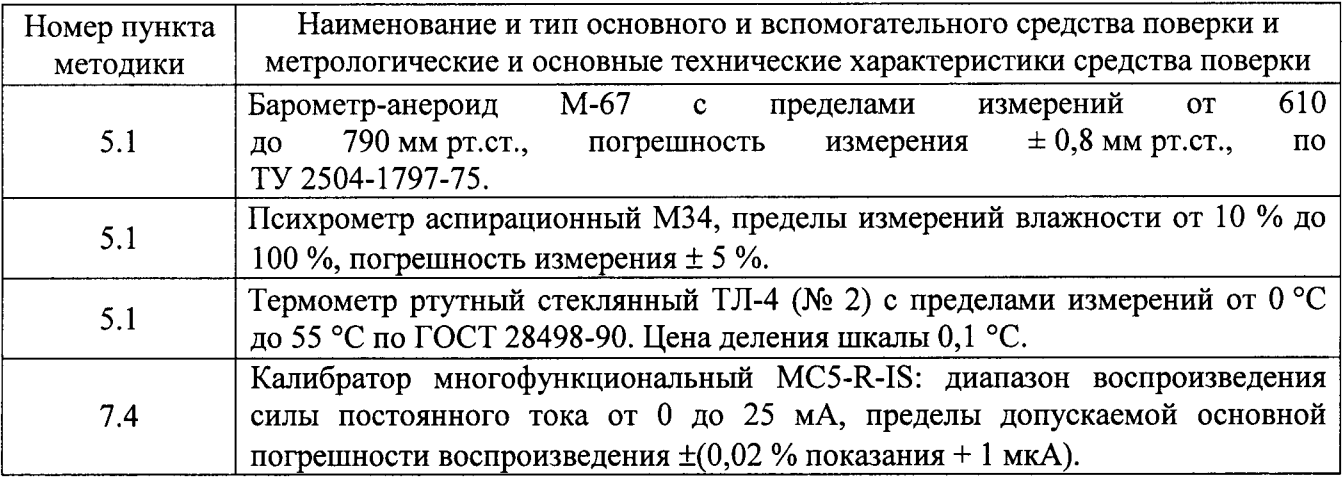

3.2 Допускается использование других эталонов и СИ, по своим характеристикам не уступающих указанным в таблице 3.1.

3.3 Все применяемые СИ должны иметь действующие поверительные клейма или свидетельства о поверке.

## 4 ТРЕБОВАНИЯ ТЕХНИКИ БЕЗОПАСНОСТИ И ТРЕБОВАНИЯ К КВАЛИФИКАЦИИ ПОВЕРИТЕЛЕЙ

4.1 При проведении поверки должны соблюдаться следующие требования:

- корпуса применяемых СИ должны быть заземлены в соответствии с их эксплуатационной документацией;

- ко всем используемым СИ должен быть обеспечен свободный доступ для заземления, настройки и измерений;

- работы по соединению вспомогательных устройств должны выполняться до подключения к сети питания;

- обеспечивающие безопасность труда, производственную санитарию и охрану окружающей среды;

- предусмотренные «Правилами технической эксплуатации электроустановок потребителей» и эксплуатационной документацией оборудования, его компонентов и применяемых средств поверки.

4.2 К работе по поверке должны допускаться лица:

- достигшие 18-летнего возраста;

- прошедшие инструктаж по технике безопасности в установленном порядке;

- изучившие эксплуатационную документацию на СИКГ, СИ, входящие в состав СИКГ, и средства поверки.

#### 5 УСЛОВИЯ ПОВЕРКИ

 $(20\pm5)$ 

от 30 до 80

от 84 до 106,7

При проведении поверки должны соблюдаться следующие условия:

- температура окружающего воздуха, °С

- относительная влажность. %

- атмосферное давление, кПа

#### 6 ПОДГОТОВКА К ПОВЕРКЕ

Перед проведением поверки выполняют следующие подготовительные операции:

- проверяют заземление СИ, работающих под напряжением;

- эталонные СИ и СОИ СИКГ выдерживают при температуре, указанной в разделе 5, не менее 3-х часов, если время их выдержки не указано в инструкции по эксплуатации;

- эталонные СИ и СОИ СИКГ устанавливают в рабочее положение с соблюдением указаний эксплуатационной документации;

- осуществляют соединение и подготовку к проведению измерений эталонных СИ и СОИ СИКГ в соответствии с требованиями эксплуатационной документации.

#### 7 ПРОВЕДЕНИЕ ПОВЕРКИ

#### 7.1 Проверка технической документации

7.1.1 При проведении проверки технической документации проверяют:

- наличие руководства по эксплуатации СИКГ;

- наличие паспорта СИКГ;

- наличие свидетельства о предыдущей поверке СИКГ (при периодической поверке);

- наличие паспортов (формуляров) СИ, входящих в состав СИКГ;

- наличие действующих свидетельств о поверке СИ, входящих в состав СИКГ.

7.1.2 Результаты поверки считают положительными при наличии всей технической документации по п. 7.1.1.

#### 7.2 Внешний осмотр СИКГ

7.2.1 При проведении внешнего осмотра СИКГ контролируют выполнение требований технической документации к монтажу СИ, измерительно-вычислительных и связующих компонентов СИКГ.

7.2.2 При проведении внешнего осмотра СИКГ устанавливают состав и комплектность СИКГ.

7.2.3 Проверку выполняют на основании сведений, содержащихся в паспорте на СИКГ. При этом контролируют соответствие типа СИ, указанного в паспортах на СИ, записям в паспорте на СИКГ.

7.2.4 Результаты проверки считают положительными, если внешний вид, маркировка и комплектность СИКГ соответствуют требованиям технической документации.

#### 7.3 Опробование СИКГ

#### 7.3.1 Подтверждение соответствия программного обеспечения СИКГ

7.3.1.1 Подлинность программного обеспечения (далее - ПО) СИКГ проверяют сравнением номера версии ПО с номером версии, зафиксированным при испытаниях в целях утверждения типа и отраженным в описании типа СИКГ.

 $7.3.1.2$  Проверку идентификационных данных **CHKT** проводят  $\mathbf{B}$ следующей последовательности:

- нажимать кнопку « $\Phi$ 2» на лицевой панели вычислителя УВП-280А.01;

- в появившемся меню выбирать раздел «информация»;

- нажать кнопку « $\Phi$ 1» на лицевой панели вычислителя УВП-280А.01;

- полученный номер версии ПО сравнить с исходными, представленными в таблице 7.1.

Таблица 7.1 - Идентификационные данные ПО СИКГ

| Идентификационные данные (признаки)             | Значение          |
|-------------------------------------------------|-------------------|
| Идентификационное наименование ПО               | <b>ΥΒΠ-280.01</b> |
| Номер версии (идентификационный номер) ПО       | 1.23              |
| Цифровой идентификатор ПО                       |                   |
| Алгоритм вычисления цифрового идентификатора ПО |                   |

7.3.1.3 Проверяют возможность несанкционированного доступа к ПО СИКГ и наличие авторизации (введение логина и пароля), возможность обхода авторизации, проверка реакции ПО СИКГ на неоднократный ввод неправильного логина и (или) пароля (аутентификация).

7.3.1.4 Результаты опробования считают положительными, если номер версии ПО СИКГ совпадает с номером версии, приведенными в таблице 7.1 настоящей методики поверки, а также исключается возможность несанкционированного доступа к ПО СИКГ и обеспечивается аутентификация.

#### 7.3.2 Проверка работоспособности СИКГ

7.3.2.1 Приводят СИКГ в рабочее состояние в соответствие с технической документацией фирмы-изготовителя на нее. Проверяют прохождение сигналов калибратора, имитирующих измерительные сигналы. Проверяют на мониторе автоматизированного рабочего места (далее - АРМ) оператора СИКГ показания по регистрируемым в соответствии с конфигурацией СИКГ параметрам технологического процесса.

опробования считаются если 7.3.2.2 Результаты положительными, при увеличении/уменьшении значения входного сигнала соответствующим образом изменяются значения измеряемой величины на мониторе АРМ оператора СИКГ.

Примечание - Допускается проводить проверку работоспособности СИКГ одновременно с определением метрологических характеристик по п. 7.4 настоящей методики поверки.

#### 7.4 Определение метрологических характеристик СИКГ

#### 7.4.1 Определение основной приведенной погрешности преобразования входного аналогового сигнала силы постоянного тока (от 4 до 20 мА)

7.4.1.1 Отключить первичный ИП ИК и к соответствующему каналу, включая барьер искрозащиты, подключить калибратор, установленный в режим имитации сигналов силы постоянного тока, в соответствии с инструкцией по эксплуатации.

7.4.1.2 С помощью калибратора задать электрический сигнал силы постоянного тока. В качестве реперных точек принимаются точки 4 мА, 8 мА, 12 мА, 16 мА, 20 мА.

7.4.1.3 Считать значения входного сигнала с дисплея вычислителя УВП-280А.01 и в каждой реперной точке вычислить приведенную погрешность  $\gamma_1$ , %, по формуле

$$
\gamma_{I} = \frac{I_{u2u} - I_{\eta m}}{I_{\text{max}} - I_{\text{min}}} \cdot 100 \,\%,\tag{1}
$$

где

значение тока, соответствующее показанию измеряемого параметра  $I_{\scriptscriptstyle{new}}$ СИКГ в *і*-ой реперной точке, мА;

показание калибратора в *і*-ой реперной точке, мА;  $I_{\mathfrak{m}}$ 

максимальное значение границы диапазона аналогового сигнала силы  $I_{max}$ постоянного тока (от 4 до 20 мА), мА;

минимальное значение границы диапазона аналогового сигнала силы  $I_{\min}$ постоянного тока (от 4 до 20 мА), мА.

7.4.1.4 Если показания СИКГ можно просмотреть только в единицах измеряемой величины, то при линейной функции преобразования значение  $I_{\mu\nu}$ , мА, вычисляется по формуле

$$
I_{u_{2M}} = \frac{I_{max} - I_{min}}{X_{max} - X_{min}} \cdot (X_{u_{2M}} - X_{min}) + I_{min},
$$
\n(2)

где

максимальное и минимальное значения измеряемого параметра,  $X_{\text{max}}$ , соответствующие максимальному и минимальному значениям границы  $X_{\min}$ диапазона входного аналогового сигнала силы постоянного тока (от 4 до 20 MA);

$$
X_{\text{row}}
$$
 – измеренное значение измеряемого параметра.

7.4.1.5 Результаты поверки считаются положительными, если рассчитанная основная приведенная погрешность преобразования входного аналогового сигнала силы постоянного тока (от 4 до 20 мА) в каждой реперной точке не выходит за пределы  $\pm 0.12$  %.

#### 7.4.2 Определение основной приведенной погрешности ИК давления

7.4.2.1 Основная приведенная погрешность ИК давления  $\gamma_{HK,P}$ , %, определяется по

формуле

$$
\gamma_{HKP} = \pm \sqrt{\gamma_P^2 + \gamma_I^2},\tag{3}
$$

- основная приведенная погрешность преобразователя давления, %; где  $\gamma_{p}$ 

$$
\gamma_{I}
$$
 – основная приведенная погрешность преобразования входного аналогового сигнала силь постоянного тока (от 4 до 20 мА), рассчитанная по п.7.4.1.

7.4.2.2 Результаты поверки считаются положительными, если рассчитанная основная приведенная погрешность ИК давления не выходит за пределы  $\pm 0.14$  %.

#### 7.4.3 Определение основной абсолютной погрешности ИК температуры

7.4.3.1 Основная абсолютная погрешность ИК температуры  $\Delta_{HK,T}$ , °С, определяется по формуле

$$
\Delta_{HK\,T} = \pm \sqrt{\Delta_t^2 + \left(\frac{\gamma_I \cdot (t_{\text{max}} - t_{\text{min}})}{100\,\%}\right)^2},\tag{4}
$$

 $\gamma_{L}$ 

основная абсолютная погрешность преобразователя температуры, °С;  $\Delta$ ,

преобразования погрешность входного основная приведенная аналогового сигнала силы постоянного тока (от 4 до 20 мА), рассчитанная по п.7.4.1;

максимальное значение диапазона измерения температуры, °С;  $t_{\rm max}$ 

минимальное значение диапазона измерения температуры, °С.  $t_{\min}$ 

7.4.3.2 Результаты поверки считаются положительными, если рассчитанная основная абсолютная погрешность ИК температуры не выходит за пределы ±0,42 °С.

7.4.4 Определение относительной погрешности ИК объемного расхода (объема) в рабочих условиях

7.4.4.1 Основная относительная погрешность ИК объемного расхода (объема) в рабочих условиях  $\delta_{u\kappa v}$ , %, определяется по формуле

$$
\delta_{HKV} = \pm \sqrt{\delta_{HP}^2 + \left(\frac{\gamma_I \cdot (q_{\text{max}} - q_{\text{min}})}{q_{\text{min}}}\right)^2},\tag{5}
$$

где

- относительная погрешность преобразователя объемного расхода, %;  $\delta_{_{IP}}$ 

приведенная погрешность преобразования входного основная  $\gamma_I$ аналогового сигнала силы постоянного тока (от 4 до 20 мА), рассчитанная по п.7.4.1;

$$
q_{\text{max}}
$$
 – максимального значение диапазона измерения объемного расхода (обьема) в работих условиях, м<sup>3</sup>/ч, соответствующее максимальному значению диапазона выходного сигнала преобразователья объемного

расхода;

минимальное значение диапазона измерения объемного расхода (объема)  $q_{\min}$ в рабочих условиях,  $M^3/4$ , соответствующее минимальному значению лиапазона выходного сигнала преобразователя объемного расхода.

7.4.4.2 Результаты считаются положительными, если рассчитанная поверки относительная погрешность ИК объемного расхода (объема) в рабочих условиях не выходит за пределы  $\pm 1.1$  %.

7.4.5 Расчет относительной погрешности измерения объемного расхода (объема) газа, приведенного к стандартным условиям

7.4.5.1 Относительная погрешность измерения объемного расхода (объема) газа, приведенного к стандартным условиям,  $\delta_{V}$ , %, определяется по формуле

$$
\delta_{V_c} = \pm \sqrt{\delta_q^2 + \delta_{\rho_c}^2 + \delta_{\rho_p}^2 + \delta_{\sigma}^2 + \delta_{\tau}^2},\tag{6}
$$

где

- относительная погрешность СИКГ при измерении расхода в рабочих  $\delta_a$ условиях, %;
	- относительная погрешность определения плотности газа при  $\delta_{\rho}$ стандартных условиях, %;
	- относительная погрешность определения плотности газа при рабочих  $\delta_{\rho_{\rm n}}$ условиях, %;
	- относительная погрешность УВП-280А.01 при вычислении объемного  $\delta$ <sub>c</sub> расхода (объема) газа, приведенного к стандартным условиям, %;

$$
\delta_{\tau}^{2}
$$
 – относительная потребшность УВП-280A.01 при определении интервала времени, %.

7.4.5.2 Относительная погрешность СИКГ при измерении расхода в рабочих условиях определяется по формуле

$$
\delta_q = \pm \sqrt{\delta_{\Pi P}^2 + \delta_{\text{BM}}^2 + \delta_{\text{BM don.}}^2 + \delta_{\text{gen.}}^2},\tag{7}
$$

где

пределы основной относительной погрешности барьера искрозащиты при  $\delta_{\rm \scriptscriptstyle BH~ocn.}$  передаче унифицированного токового сигнала, %;

- $\delta_{_{\mathit{EH}\,\mathit{don.}}}$ пределы дополнительной относительной погрешности барьера искрозащиты при передаче токового сигнала, вызванной отклонением температуры окружающей среды от нормальной, %;
- пределы основной относительной погрешности вычислителя при  $\delta_{\scriptscriptstyle{\mathsf{B}\mathsf{N}\mathsf{V}}}$ преобразовании аналогового сигнала в цифровое значение измеряемого параметра, %.

7.4.5.3 Относительная погрешность определения плотности газа при стандартных условиях определяется по формулам:

- при расчете плотности газа при стандартных условиях по компонентному составу

$$
\delta_{\rho_c} = \pm \sqrt{\delta_{\rho_{cu}}^2 + \sum_{i=1}^n \left(\mathcal{G}_{x_i} \cdot \delta_{x_i}\right)^2},\tag{8}
$$

где

- относительная погрешность метода определения плотности при  $\delta_{\rho_{cu}}$ стандартных условиях по ГСССД МР 113-03, %;

 $\mathcal{G}_{x_i}$ - относительный коэффициент чувствительности плотности газа при стандартных условиях к изменению содержания *i*-го компонента газа;  $\delta_{\bf x}$ 

относительная погрешность измерения молярной доли *i*-го газа, %;

- при определении плотности газа при стандартных условиях в испытательной лаборатории по ГОСТ 17310-2002

$$
\delta_{\rho_c} = \pm \frac{\sqrt{\frac{R^2 - 0.5 \cdot r^2}{2}}}{\rho_c} \cdot 100 \%,
$$
\n(9)

где

 $\rho_{c}$ 

 $\delta_{\rho_{\rm nu}}$ 

 $\delta_{\rm x}$ 

 $p_{\mu}$  $\boldsymbol{p}$ 

- воспроизводимость и сходимость метода определении плотности газа  $R, r$ при стандартных условиях, кг/м<sup>3</sup>;

плотность газа при стандартных условиях, кг/м<sup>3</sup>.

7.4.5.4 Относительная погрешность определения плотности газа при рабочих условиях определяется по формуле

$$
\delta_{\rho_p} = \pm \sqrt{\delta_{\rho_{\mu\mu}}^2 + \left(\mathcal{G}_p \cdot \delta_p\right)^2 + \left(\mathcal{G}_l \cdot \delta_l\right)^2 + \sum_{i=1}^n \left(\mathcal{G}_{x_i} \cdot \delta_{x_i}\right)^2},\tag{10}
$$

где

относительная погрешность метода определения плотности при рабочих условиях, %;

- относительный коэффициент чувствительности плотности газа при  $\mathcal{G}_{p}$ рабочих условиях к изменению давления газа;

- относительная погрешность СИКГ при измерении давления газа, %;  $\delta_n$ 

- относительный коэффициент чувствительности плотности газа при 9, рабочих условиях к изменению температуры газа;

$$
\delta
$$
, – относительная погрешность СИКГ при измерении температуры газа, %;

$$
\mathcal{G}_{x_i}
$$
 — относительный коэффициент чувствительности плотности газа при работих условиях к изменению содержания *i-*го компонента газа;

7.4.5.5 Относительная погрешность СИКГ при измерении давления газа определяется по формуле

$$
\delta_{p} = \left( \frac{p_{u}}{p} \right)^{2} \left( \frac{p_{s} - p_{u}}{p_{u_{3M}}} \right)^{2} \left( \gamma_{p_{o_{CH.}}}^{2} + \gamma_{p_{o_{OII.}}}^{2} + \gamma_{BH_{o_{CH.}}}^{2} + \gamma_{BH_{o_{OII.}}}^{2} + \gamma_{BH_{o_{H.}}}^{2} \right) + \left( \frac{p_{a}}{p} \right)^{2} \left( \frac{2}{\sqrt{6}} \frac{p_{a_{max}} - p_{a_{min}}}{p_{a_{max}} + p_{a_{min}}} \cdot 100 \right)^{2}, \qquad (11)
$$

где

верхний предел диапазона измерения избыточного давления, МПа;  $p_{\epsilon}$ 

нижний предел диапазона измерения избыточного давления, МПа;  $p_{\mu}$ 

измеренное значение избыточного давления, МПа;  $p_{\mu_{2M}}$ 

- погрешности преобразователя пределы основной приведенной  $\gamma_{\scriptscriptstyle P}$  осн. давления, %;
- пределы дополнительной приведенной погрешности преобразователя  $\gamma_{P\,don.}$ давления, вызванной отклонением температуры окружающей среды от нормальной, %;

$$
\gamma_{\rm EM\,ocn.} -
$$
 пределы основной приведенной погрешности барьера искрозащить при передаче токового сигнала, %;

приведенной погрешности барьера пределы дополнительной  $\gamma_{\rm BH\,\delta on}$ искрозащиты при передаче токового сигнала, вызванной отклонением температуры окружающей среды от нормальной, %;

$$
\gamma_{\textit{gav.}}
$$
 – пределы основной приведенной погрешности вычислитель при преобразовании аналогового сигнала в цифровое значение измеряемого параметра, %;

атмосферное давление газа, МПа;  $p_a$ 

максимальное значение атмосферного давления, МПа;  $p_{\text{amax}}$ 

минимальное значение атмосферного давления, МПа.  $p_{\textit{\tiny{cmin}}}$ 

7.4.5.6 Относительная погрешность СИКГ измерении температуры при газа определяется по формуле

$$
\delta_t = \frac{100(t_s - t_n)}{273.15 + t} \sqrt{\left(\frac{\Delta_t}{t_s - t_n}\right)^2 + \left(\frac{\Delta_{\text{form}}}{t_s - t_n}\right)^2 + \left(\frac{\Delta_{\text{BH ocn.}}}{t_s - t_n}\right)^2 + \left(\frac{\Delta_{\text{BH oon.}}}{t_s - t_n}\right)^2 + \left(\frac{\gamma_{\text{baru.}}}{100}\right)^2},\tag{12}
$$

гле

 $t_{\alpha}$ 

верхний предел диапазона измерения температуры, °С;

нижний предел диапазона измерения температуры. °С:  $t_{n}$ 

 $t$ температура газа, °С;

- пределы  $\Delta$ , основной абсолютной погрешности преобразователя температуры, °C;
- $\Delta_{\iota\partial\partial\theta}$ пределы дополнительной абсолютной погрешности преобразователя температуры, °С;
- $\Delta_{bM\,ocu}$  пределы основной абсолютной погрешности барьера искрозащиты при передаче токового сигнала, °C;
- пределы дополнительной абсолютной погрешности барьера искрозащиты  $\Delta_{EM\,dom}$  – при передаче токового сигнала, вызванной отклонением температуры окружающей среды от нормальной. °С.

7.4.5.7 Относительный коэффициент чувствительности определяется по формуле

$$
\mathcal{G}_{y_i} = f_{y_i}^c \cdot \frac{y_i}{y},\tag{13}
$$

где

- частная производная функции  $f$  по  $y_i$ .  $f'_n$ 

Если неизвестна математическая взаимосвязь величины у с величиной удили дифференцирование функции  $f$  затруднено, значение частной производной  $f'_{k}$  рассчитывают по формуле

$$
f'_{y_i} = \frac{f(y_i + \Delta y_i) - f(y_i)}{\Delta y_i}.
$$
\n(14)

7.4.5.8 Допускается проводить расчет относительной погрешности измерения объемного расхода (объема) газа, приведенного к стандартным условиям, с использованием модуля «ГОСТ Р 8.740-2011» программного комплекса «Расходомер ИСО».

7.4.5.9 Результаты поверки считаются положительными, если рассчитанная относительная погрешность измерения объемного расхода (объема) газа, приведенного к стандартным условиям, вычисленная по формуле (6), не выходит за пределы  $\pm 5.0$  %.

# 8 ОФОРМЛЕНИЕ РЕЗУЛЬТАТОВ ПОВЕРКИ

8.1 При положительных результатах поверки оформляют свидетельство о поверке СИКГ в соответствии с приказом Минпромторга России от 2 июля 2015 г. №1815 «Об утверждении Порядка проведения поверки средств измерений, требования к знаку поверки и содержанию свидетельства о поверке».

8.2 Отрицательные результаты поверки СИКГ оформляют в соответствии с приказом Минпромторга России от 2 июля 2015 г. №1815 «Об утверждении Порядка проведения поверки средств измерений, требования к знаку поверки и содержанию свидетельства о поверке». При этом выписывается «Извещение о непригодности к применению» СИКГ с указанием причин непригодности.